**Dell Error Code 0141 Hard Drive**>>CLICK HERE<<<</p>

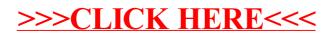